## Jazz Drum Notation- Part 2

1. Using LAYER 3, input the ensemble rhythms you want the drummer to catch, on the space just above the staff

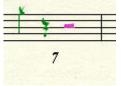

- 2. Select the working measures
- 3. Using "Plug-ins/note, beam and rest editing/move rests" move the rests in layer 3 by 6 steps

| ove Rests         |                             |              |
|-------------------|-----------------------------|--------------|
| Move rests in lay | er: 3                       | OK           |
| Move rests        | 6 step(s)                   | Cancel       |
| 🔽 Create mo       | veable (real) rests in em   | pty measures |
| C Clear manual    | positioning                 |              |
|                   | ted real whole rests entire | - 10 M       |

4. Using "Plug-ins/note, beam and rest editing/change noteheads" select "filled (quarter note)"-this is asuming you AREN'T using half or whole notes.

| Small slash (rhythmic notation) |                       | C Large slash (slash notation) | <u>ОК</u> |
|---------------------------------|-----------------------|--------------------------------|-----------|
| ) Xnotehead                     | Filled (quarter note) | C Hollow (half note)           | Cancel    |
| Custom (243)                    | Select custom symbol  |                                |           |

5. change the stem direction to "UP"

| 12 J  | + - |     |
|-------|-----|-----|
| 2 22  |     | 3.  |
| 2     |     | 2.  |
| -2    |     |     |
| 14 a. |     |     |
|       | 2   | 72- |

6. Using LAYER 2, input the bass drum kicks in the bottom space in the staff

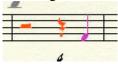

7. see step2

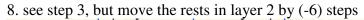

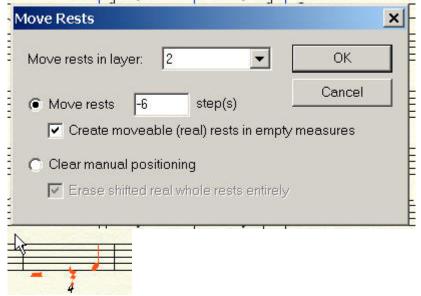

9. see step 4

10.see step 5, but the stem direction will be DOWN

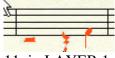

11. in LAYER 1, select the measures that contain items in either layers 2 or 3

- 12. in the Staff tool, select "define staff styles"
- 13. select "slash notation"
- 14. in the 'slash notation definition" box, click on Alternate notation
- 15. make sure all the available boxes are checked as shown below

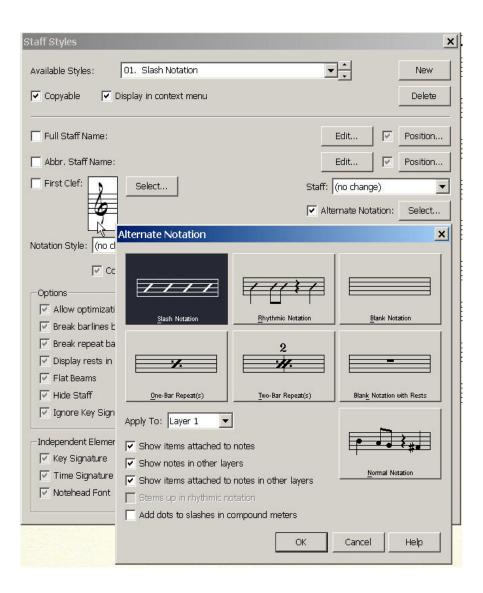

16. apply "slash notation" to the selected measures (from Layer 1)